#### CS 635 Advanced Object-Oriented Design & Programming Spring Semester, 2014 Doc 17 Factory Method, Abstract Factory, Prototype April 17, 2014

Copyright ©, All rights reserved. 2014 SDSU & Roger Whitney, 5500 Campanile Drive, San Diego, CA 92182-7700 USA. OpenContent [\(http://](http://www.opencontent.org/opl.shtml) [www.opencontent.org/opl.shtml\)](http://www.opencontent.org/opl.shtml) license defines the copyright on this document.

### Factory Method

## **Factory Method**

A template method for creating objects

```
public class Example {
    protected Bar bar() { return new Bar(); }
```

```
 public void foo() {
     blah
    Bar soap = bar();
     blah;
 }
```
#### **Maze Game Example**

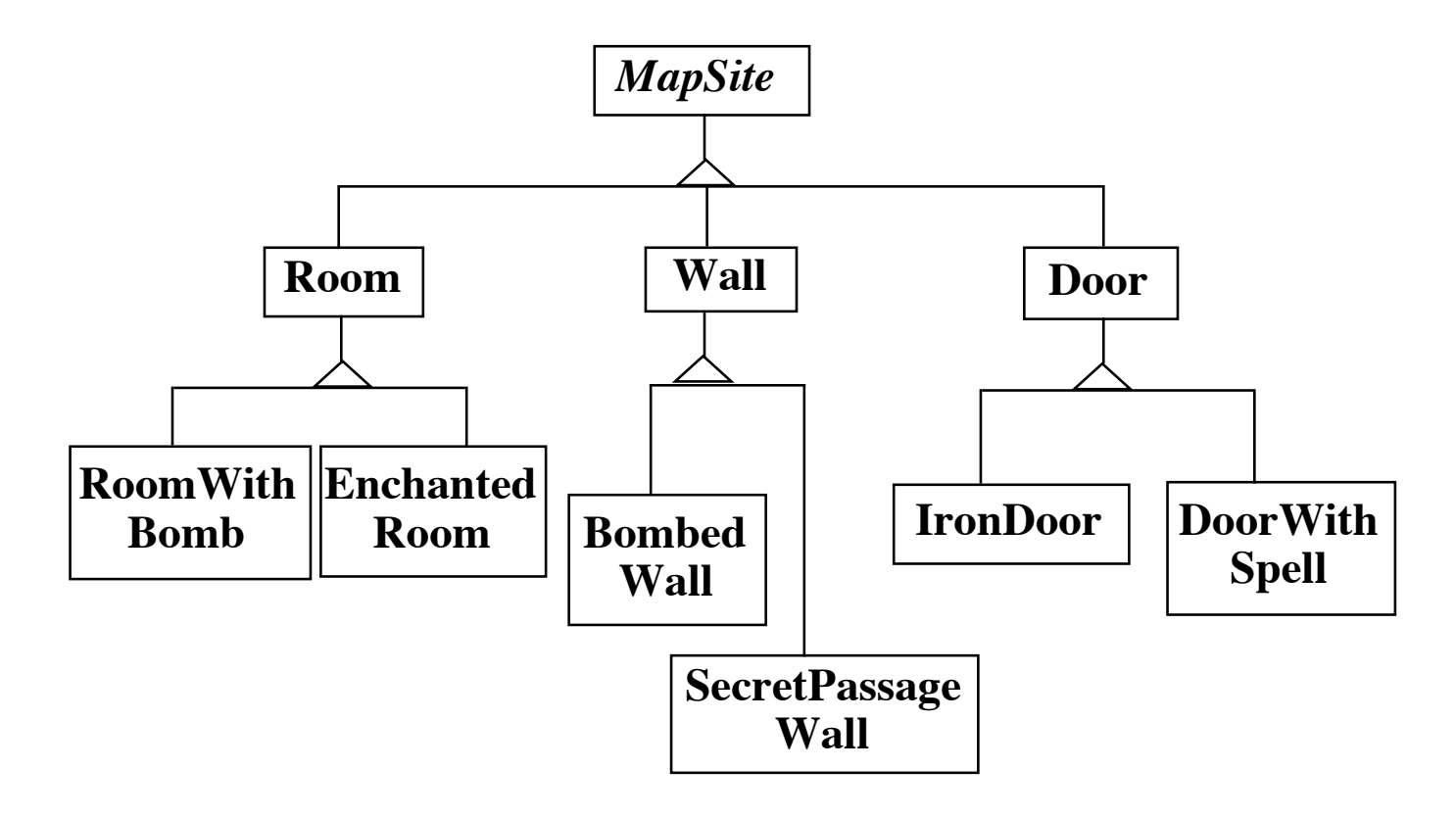

## **Maze Game Example**

```
class MazeGame{
     public Maze makeMaze() { return new Maze(); }
     public Room makeRoom(int n ) { return new Room( n ); }
     public Wall makeWall() { return new Wall(); }
     public Door makeDoor() { return new Door(); }
```

```
 public Maze CreateMaze(){
       Maze aMaze = makeMaze();
       Room r1 = makeRoom(1);
       Room r2 = makeRoom(2);
       Door theDoor = makeDoor(r1, r2);
        aMaze.addRoom( r1 );
        aMaze.addRoom( r2 );
        etc
        return aMaze;
 }
                                    class BombedMazeGame extends MazeGame {
                                         public Room makeRoom(int n ) { 
                                             return new RoomWithABomb( n ); 
                                     }
                                         public Wall makeWall() { 
                                             return new BombedWall(); 
                                     }
                                    }
```
## **Don't repeat your self**

```
public class LinkedList extends Collection {
   public OrderedLinkedList() {
       this(defaultOrder());
   }
```

```
public LinkedList(Order listOrder ) {
   this(listOrder, new OrderedCollection());
```

```
}
```

```
public LinkedList(Collection items) {
   this(defaultOrder(), items);
}
```

```
protected Order defaultOrder() {
   return new RandomOrder();
}
```
## **Implementation Variation**

```
class Hershey {
```

```
 public Candy makeChocolateStuff( CandyType id ) {
         if ( id == MarsBars ) return new MarsBars();
        if ( id == M&Ms ) return new M&Ms();
         if ( id == SpecialRich ) return new SpecialRich();
         return new PureChocolate();
     }
class GenericBrand extends Hershey {
     public Candy makeChocolateStuff( CandyType id ) {
        if ( id == M&Ms ) return new Flupp(s); if ( id == Milk ) return new MilkChocolate();
         return super.makeChocolateStuff(id);
     }
```
# **Using C++ Templates**

```
template <class ChocolateType>
class Hershey 
\{ public:
         virtual Candy* makeChocolateStuff( );
     }
template <class ChocolateType>
Candy* 
Hershey<ChocolateType>::makeChocolateStuff( )
\{ return new ChocolateType;
     }
```
Hershey<SpecialRich> theBest;

## **Smalltalk Variant**

Return the class, caller creates an object

chocolateStuff ^SpecialRich

some code candy := (self chocolateStuff) new mode code

## **Use Factory Method When**

A class can't anticipate the class of objects it must create

A class wants its subclasses to specify the objects it creates

You want to localize the knowledge of which help classes is used in a class

But when is this?

## **CS 580 Example - Testing a Server**

```
public class SDWitterServer {
     public void run(int port) throws IOException {
         ServerSocket input = new ServerSocket( port );
```

```
 while (true) {
              Socket client = input.accept();
              processRequest( 
                  client.getInputStream(),
                  client.getOutputStream());
              client.close();
 }
 }
     void processRequest(InputStream in,OutputStream out) {
         do a bunch of stuff
     }
```
etc.

Thursday, April 17, 14

This code requires us to send/receive data over the network, which at times is not convenient in unit tests.

# **Using Factory Method**

```
public class SDWitterServer {
     public void run(int port) throws IOException {
          ServerSocket input = this.serverSocket( port );
```

```
 while (true) {
          Socket client = input.accept();
          processRequest( 
               client.getInputStream(),
               client.getOutputStream());
          client.close();
     }
 }
 ServerSocket serverSocket( int port) {
     return new ServerSocket(port);
 }
```
etc.

## **TestServer**

```
public class TestServer extends SDWitterServer {
     MockServerSocket testSocket;
```

```
 ServerSocket serverSocket( int port) {
         return testSocket;
 }
```
} Other than using a different type of socket it performs the operations as the parent class

```
public class Tests extends Testcase {
```

```
public void testLogin() {
```

```
TestServer server = new TestServer();
```

```
server.testSocket = new MockServerSocket("client command to login");
```

```
server.run();
```

```
assertTrue(server.testSocket.serverResponse() = "the correct response here");
```

```
13
```
Thursday, April 17, 14

}

}

The situation is more complex than shown here. I simplified it to avoid details that might confuse people.

#### **MockServerSocket**

Returns a fake (Mock) client connection

Fakes client connection Does not use network Contains fixed requests Records server responses

#### Abstract Factory

#### **Abstract Factory**

Write a cross platform window toolkit

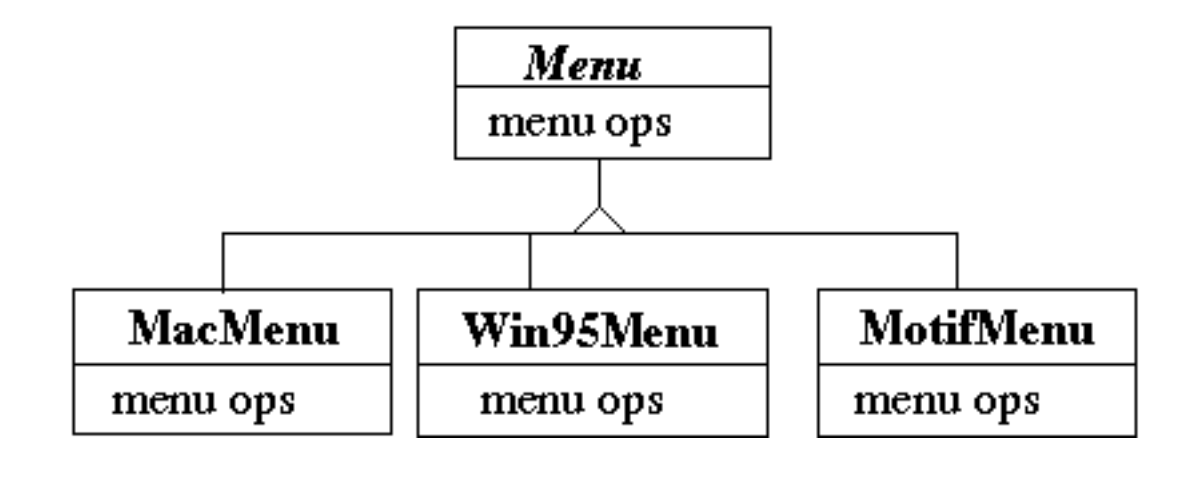

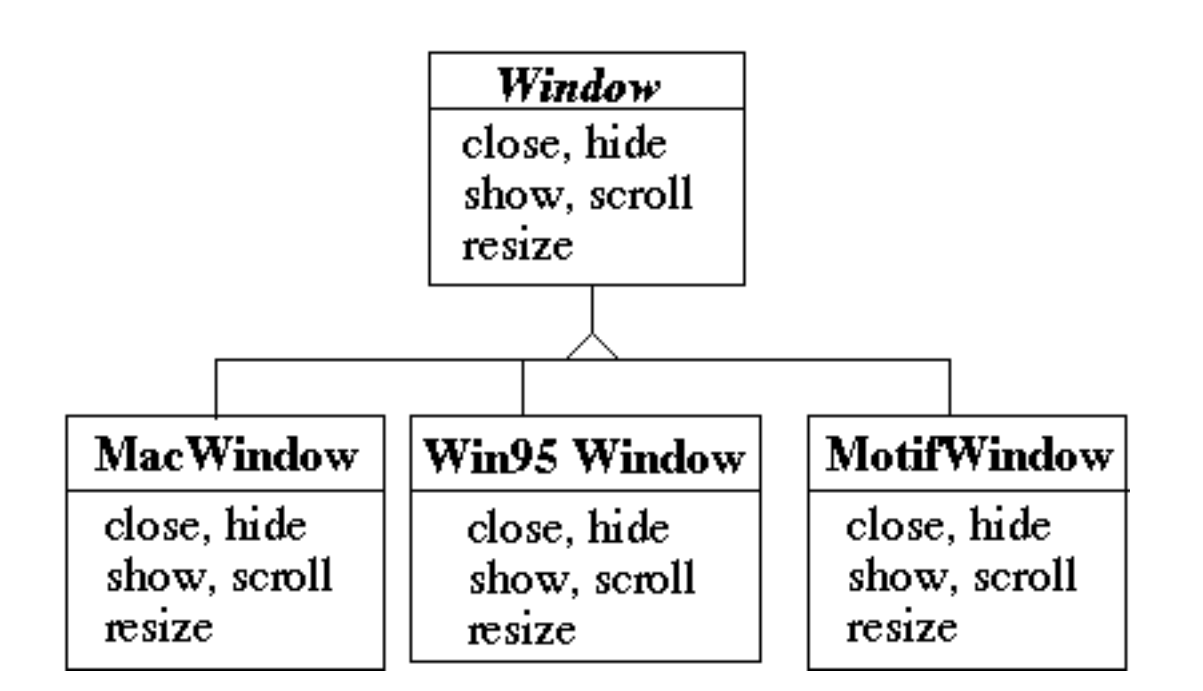

## **Bad Code Dependencies**

```
public void installDisneyMenu()
\{ Menu disney = new MacMenu();
     disney.addItem( "Disney World" );
     disney.addItem( "Donald Duck" );
     disney.addItem( "Mickey Mouse" );
     disney.addGrayBar( );
     disney.addItem( "Minnie Mouse" );
     disney.addItem( "Pluto" );
     etc.
```
## **Use Abstract Factory**

```
abstract class WidgetFactory {
     public Window createWindow();
     public Menu createMenu();
     public Button createButton();
 }
```
class MacWidgetFactory extends WidgetFactory { public Window createWindow() { code to create a mac window }

```
 public Menu createMenu() 
      { code to create a mac Menu }
```

```
 public Button createButton() 
      { code to create a mac button }
```

```
}
```
class Win95WidgetFactory extends WidgetFactory { public Window createWindow() { code to create a Win95 window }

> public Menu createMenu() { code to create a Win95 Menu }

 public Button createButton() { code to create a Win95 button }

## **Use one Factory per Application**

```
public void installDisneyMenu(WidgetFactory myFactory)
```

```
\{ Menu disney = myFactory.createMenu();
    disney.addItem( "Disney World" );
     disney.addItem( "Donald Duck" );
     disney.addItem( "Mickey Mouse" );
     disney.addGrayBar( );
     disney.addItem( "Minnie Mouse" );
    disney.addItem( "Pluto" );
    etc.
```
#### **Abstract Factory**

Encapsulate a group of individual factories that have a common theme

Separates the details of implementation of a set of objects from its general usage

#### How Do Abstract Factories create Things?

#### **Use Subclass Factory Method**

```
abstract class WidgetFactory
\{ public Window createWindow();
     public Menu createMenu();
     public Button createButton();
 }
class MacWidgetFactory extends WidgetFactory
\{ public Window createWindow() 
         { return new MacWidow() }
     public Menu createMenu() 
         { return new MacMenu() }
     public Button createButton() 
         { return new MacButton() }
 }
```
#### **Use Widget Factory Method**

```
abstract class WidgetFactory {
      private Window windowFactory;
      private Menu menuFactory;
      private Button buttonFactory;
```

```
 public Window createWindow()
      { return windowFactory.createWindow() }
```

```
 public Menu createMenu();
```
{ return menuFactory.createMenu() }

```
 public Button createButton()
      { return buttonFactory.createMenu() }
```

```
class MacWidgetFactory extends WidgetFactory {
      public MacWidgetFactory() {
          windowFactory = new MacWindow();
          menuFactory = new MacMenu();
          buttonFactory = new MacButton();
      }
```

```
class MacWindow extends Window {
      public Window createWindow() { blah }
      etc.
```
}

#### **Why Widget Factory Method?**

abstract class WidgetFactory { private Window windowFactory; private Menu menuFactory; private Button buttonFactory;

> public Window createWindow() { return windowFactory.createWindow() }

 public Window createWindow( Rectangle size) { return windowFactory.createWindow( size ) }

 public Window createWindow( Rectangle size, String title) { return windowFactory.createWindow( size, title) }

 public Window createFancyWindow() { return windowFactory.createFancyWindow() }

public Window createPlainWindow()

{ return windowFactory.createPlainWindow() }

Multiple ways to create Widget

#### **Use Prototype**

class WidgetFactory{

 private Window windowPrototype; private Menu menuPrototype; private Button buttonPrototype;

public WidgetFactory( Window windowPrototype,

 Menu menuPrototype, Button buttonPrototype)

{

 this.windowPrototype = windowPrototype; this.menuPrototype = menuPrototype; this.buttonPrototype = buttonPrototype; }

> public Window createWindow() { return windowPrototype.createWindow() }

```
 public Window createWindow( Rectangle size)
      { return windowPrototype.createWindow( size ) }
```

```
public Window ()
      { return menuPrototype.createMenu() } 
 etc.
```
# **How to prevent Cheating?**

public void installDisneyMenu(WidgetFactory myFactory)  $\{$  // We ship next week, I can't get the stupid generic Menu // to do the fancy Mac menu stuff // Windows version won't ship for 6 months // Will fix this later

```
MacMenu disney = (MacMenu) myFactory.createMenu();
    disney.addItem( "Disney World" );
    disney.addItem( "Donald Duck" );
    disney.addItem( "Mickey Mouse" );
    disney.addMacGrayBar( );
    disney.addItem( "Minnie Mouse" );
    disney.addItem( "Pluto" );
    etc.
 }
```
### Prototype

### **Prototype**

Specify the kinds of objects to create using a prototypical instance, and create new objects by copying this prototype

#### **Applicability**

Use the Prototype pattern when

A system should be independent of how its products are created, composed, and represented; and

When the classes to instantiate are specified at run-time; or

To avoid building a class hierarchy of factories that parallels the class hierarchy of products; or

When instances of a class can have one of only a few different combinations of state.

#### **Insurance Example**

Insurance agents start with a standard policy and customize it

Two basic strategies:

Copy the original and edit the copy

Store only the differences between original and the customize version in a decorator

## **Copying Issues**

Shallow Copy Verse Deep Copy

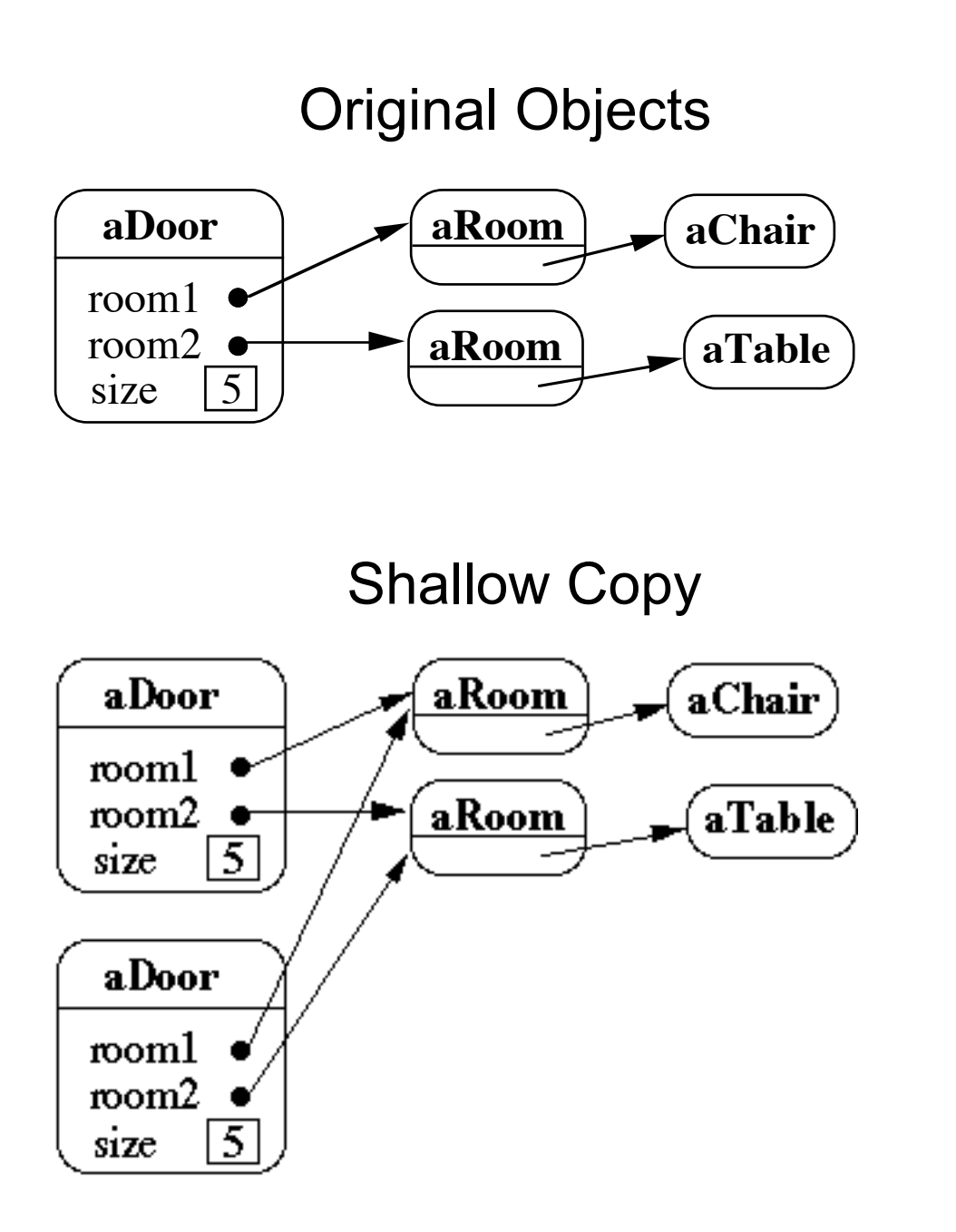

## **Shallow Copy Verse Deep Copy**

Original Objects

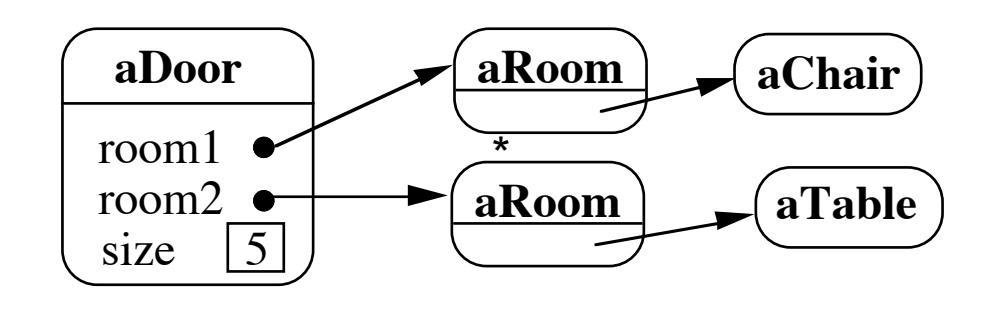

Deep Copy

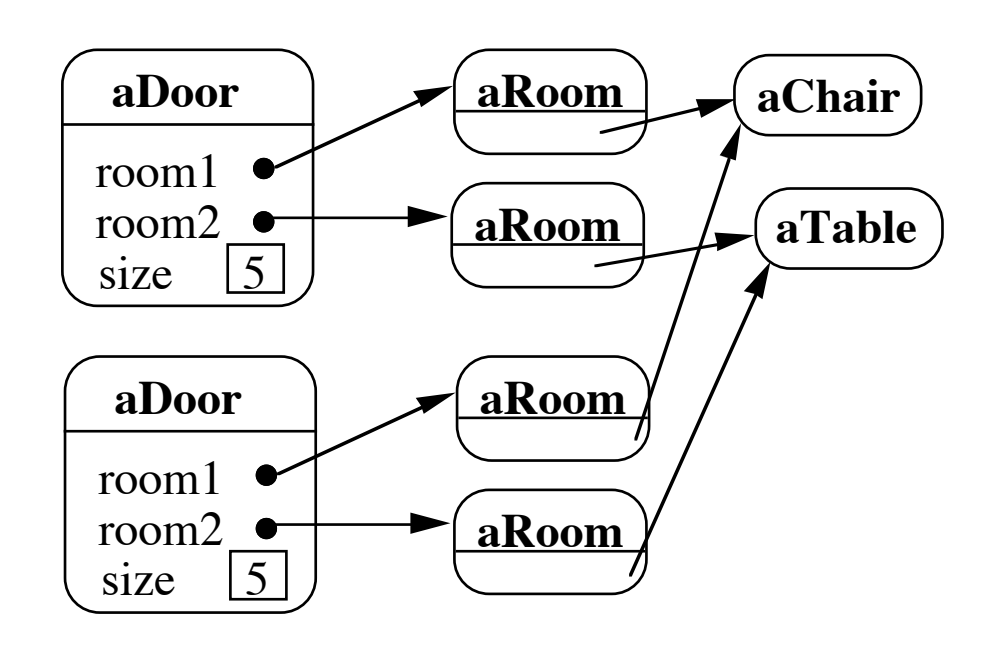

Deeper Copy

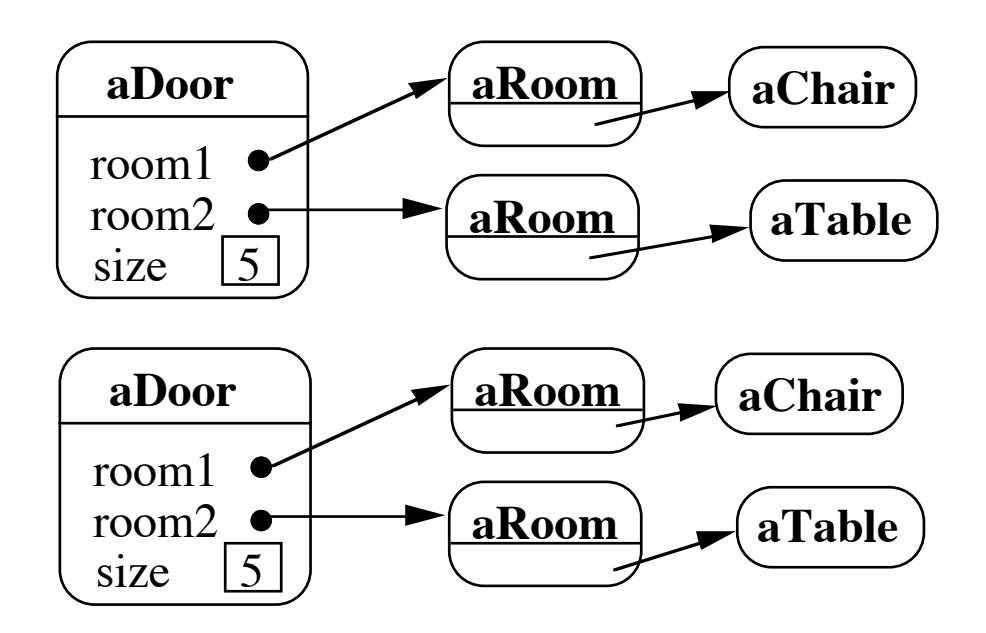

## **Cloning Issues - C++ Copy Constructors**

```
class Door {
      public:
           Door();
           Door( const Door&);
          virtual Door* clone() const;
           virtual void Initialize( Room*, Room* );
           // stuff not shown
      private:
           Room* room1;
           Room* room2;
      }
Door::Door ( const Door& other ) //Copy constructor {
      room1 = other.room1;
      room2 = other.room2;
      }
Door* Door::clone() const {
      return new Door( *this );
      }
```
#### **Cloning Issues - Java Clone**

**Shallow Copy**

```
class Door implements Cloneable {
      private Room room1;
      private Room room2;
      public Object clone() throws CloneNotSupportedException {
```

```
 return super.clone();
 }
```

```
Deep Copy
```

```
public class Door implements Cloneable {
      private Room room1;
      private Room room2;
```
}

```
 public Object clone() throws CloneNotSupportedException {
     Door thisCloned =(Door) super.clone();
      thisCloned.room1 = (Room)room1.clone();
      thisCloned.room2 = (Room)room2.clone();
      return thisCloned;
 }
```
### **Prototype-based Languages**

No classes

Behaviour reuse (inheritance)

Cloning existing objects which serve as prototypes

Some Prototype-based languages

 Self **JavaScript**  Squeak (eToys) Perl with Class:: Prototyped module